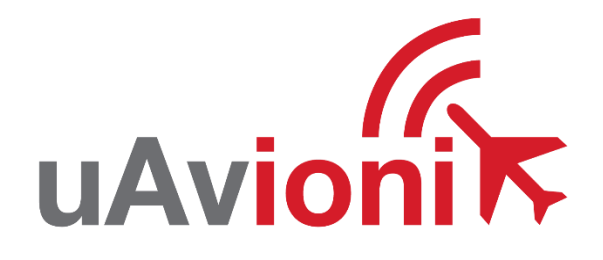

# Ping200Sr **Interface Control Document**

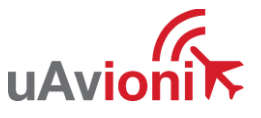

© 2017 uAvionix Corporation. All rights reserved.

300 Pine Needle Lane Bigfork, MT 59911

http://www.uavionix.com

support@uavionix.com

Except as expressly provided herein, no part of this guide may be reproduced, transmitted, disseminated, downloaded or stored in any storage medium, for any purpose without the express written permission of uAvionix. uAvionix grants permissions to download a single copy of this guide onto an electronic storage medium to be viewed for personal use, provided that the complete text of this copyright notice is retained. Unauthorized commercial distribution of this specification or any revision hereto is strictly prohibited.

uAvionix<sup>®</sup> is a registered trademark of uAvionix Corporation, and may not be used without express permission of uAvionix.

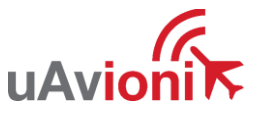

### **Contents**

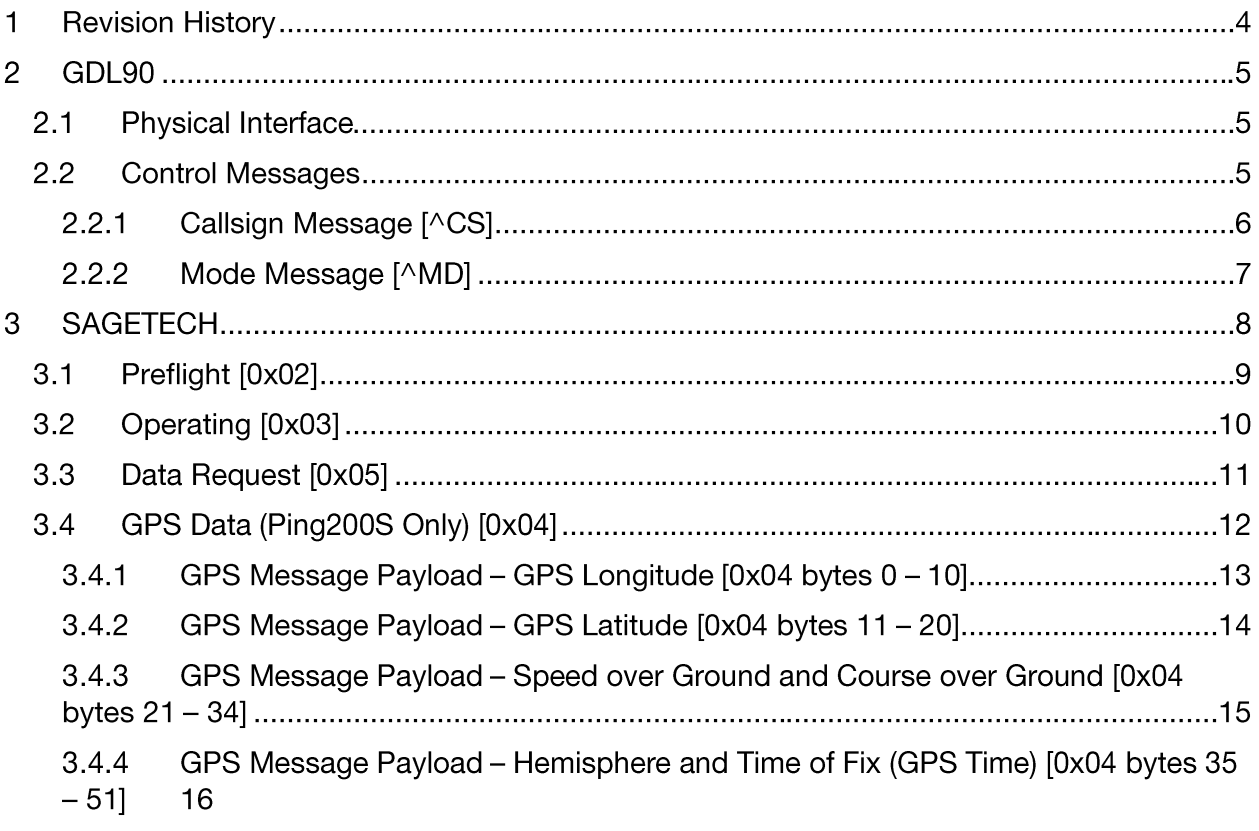

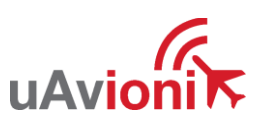

# **1 Revision History**

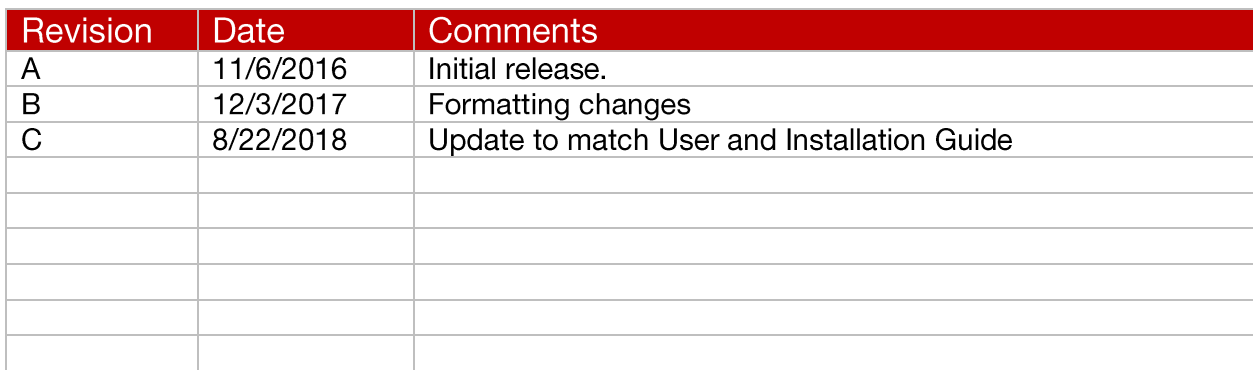

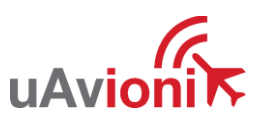

# **2 GDL90**

The Ping200SR receives control messages over the Control interface. The interface uses an ASCII-text basis, with an ASCII-encoded hexadecimal checksum. The checksum is algebraic sum of the message byte values. Messages are delimited with a carriage return character.

### 2.1 Physical Interface

The Control interface uses RS-232 signaling levels. The port is configured for the following characteristics:

- 57600 baud **Baud Rate:**  $\bullet$
- **Start Bits:**  $\bullet$  $\mathbf 1$
- Data Length: 8
- Stop Bits:  $\mathbf{1}$
- Parity: None
- Flow Control: None  $\bullet$
- 

### **2.2 Control Messages**

The following table summarizes the Control messages that the Ping200SR receives.

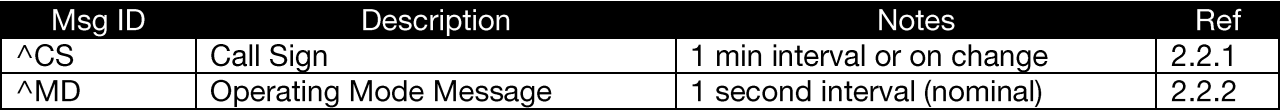

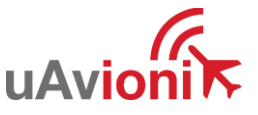

# 2.2.1 Callsign Message [^CS]<br>This message provides for a user selectable callsign.

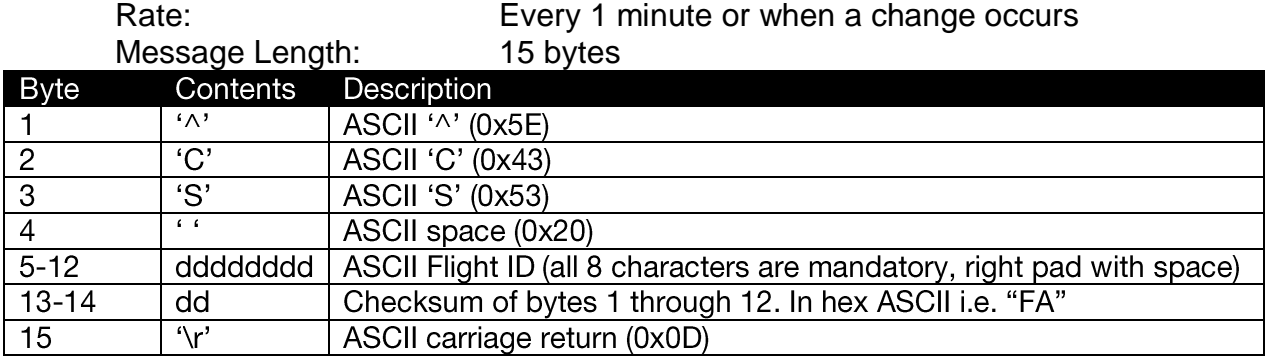

Example: ^CS UAVIONIX87\r

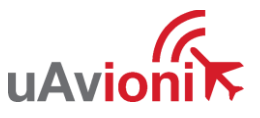

#### 2.2.2 Mode Message [^MD]

The mode message indicates the current operating mode. It includes the current mode, the Ident status, current squawk code setting and emergency code.

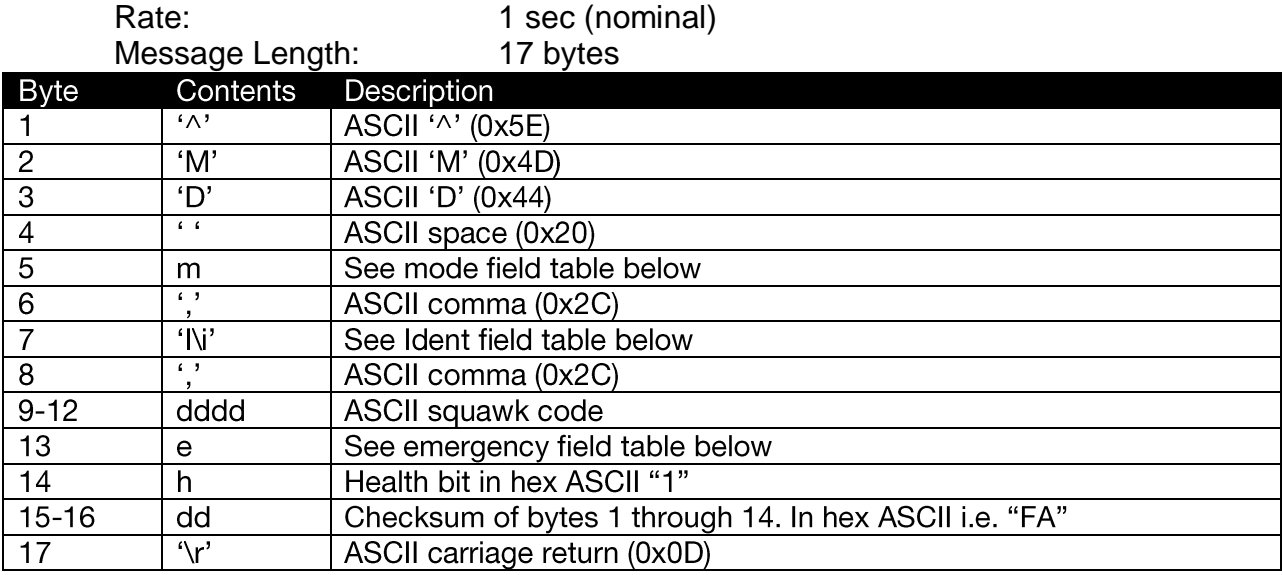

#### Mode Field

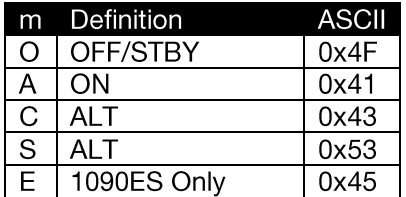

#### **Ident Field**

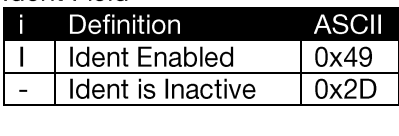

#### **Emergency Field**

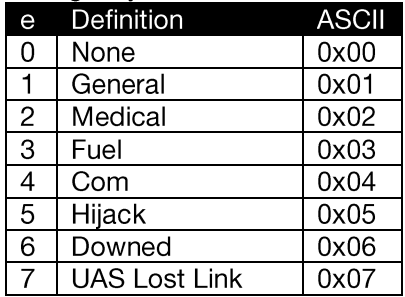

The health indication is set to '1' to indicate that everything is operating normally.

Example: ^MD A, I, 23540120\r

Mode ON, Ident active, Squawk 2354, No Emergency, Healthy

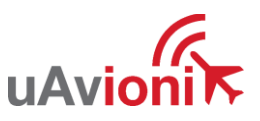

# **3 SAGETECH**

The Ping200S transponder Control serial interface uses the following message data structure:

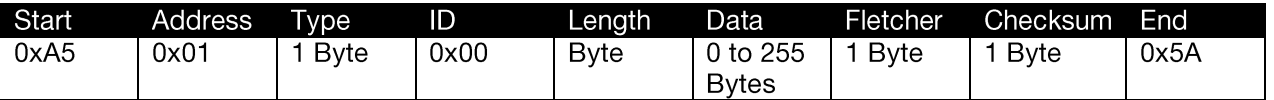

The Start Byte precedes all messages and is fixed at 0xA5.

The **Address** is a one byte field that defines the destination. This is always set to 0x01.

The message Type is a one byte field that defines the message type.

The message **ID** is set to zero and the message.

The Payload Length is a one byte field indicating the number of bytes in the Payload Data field.

The transponder receives data such that the first data bit received is considered the least significant bit of a given Byte. The data format is considered Big Endian as the data bytes themselves within a multi-byte word are received most significant byte first.

The Fletcher checksum is a one byte field that holds the 8-bit Fletcher checksum. It is calculated beginning with the start byte through the last byte of the payload (inclusive).

The Checksum Byte contains a regular 8-bit arithmetic summation of the message starting with the Start Byte and ending with the last Byte of the Payload Data. The summation is performed assuming all bytes are unsigned, and the result is truncated to the least significant 8 bits.

The Fletcher and Checksum are calculated as follows:

```
uint16_t Fletcher16( uint8_t *data, int payloadLen)
\{uint8_t sum = 0;
  uint8 t fletcher = 0;
  int index;
  for(index = 0; index < 1) rank(1 - 5); k + 1 index()sum += *data++;
    fletcher+= sum:
  \mathcal{E}return ((sum << 8) | fletcher);
}
```
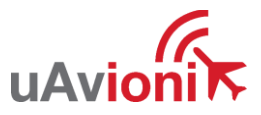

# 3.1 Preflight [0x02]

The preflight data message sets the Flight ID.

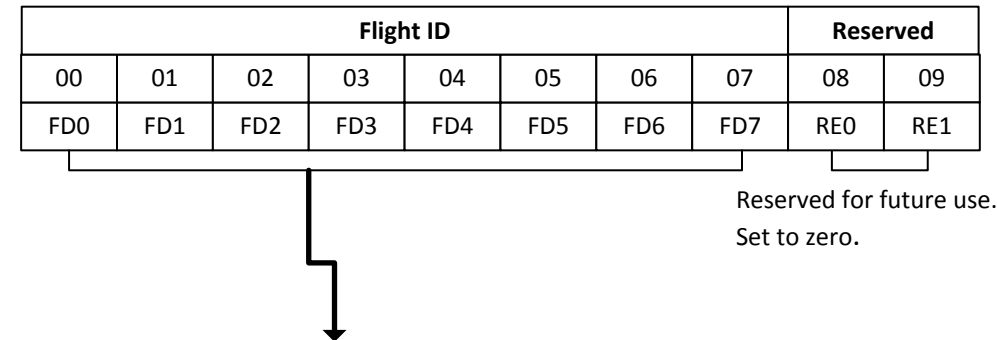

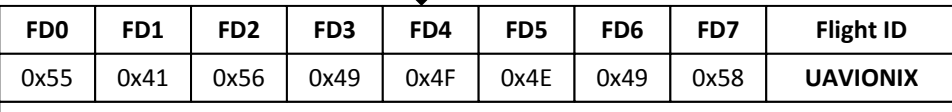

#### **Flight ID Bytes**

Set 64-bit Flight ID. If flight identification is available, this is used in lieu of the aircraft Callsign. Flight ID is used in the flight plan. Otherwise the transponder defaults to the call sign as programmed in the NAV. Up to eight ASCII characters can be entered. Data is sent as unsigned chars and valid ASCII characters are defined below:

#### **Valid ASCII Hex Values**

0x20 (Space)  $0x30 - 0x39(0 - 9)$  $0x41 - 0x5A (A - Z)$ 

The most significant bit is sent first. The ASCII characters are left-justified and the Flight ID may not contain spaces. The Flight ID is padded with space characters on the right.

If Flight ID is not available, fill this field with NULL characters (0x00).

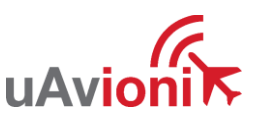

## 3.2 Operating [0x03]

The Operating Message:

Sets squawk code (Mode A/4096 Code), altitude data (if desired), transponder mode,  $\bullet$ power up state and activates the IDENT function.

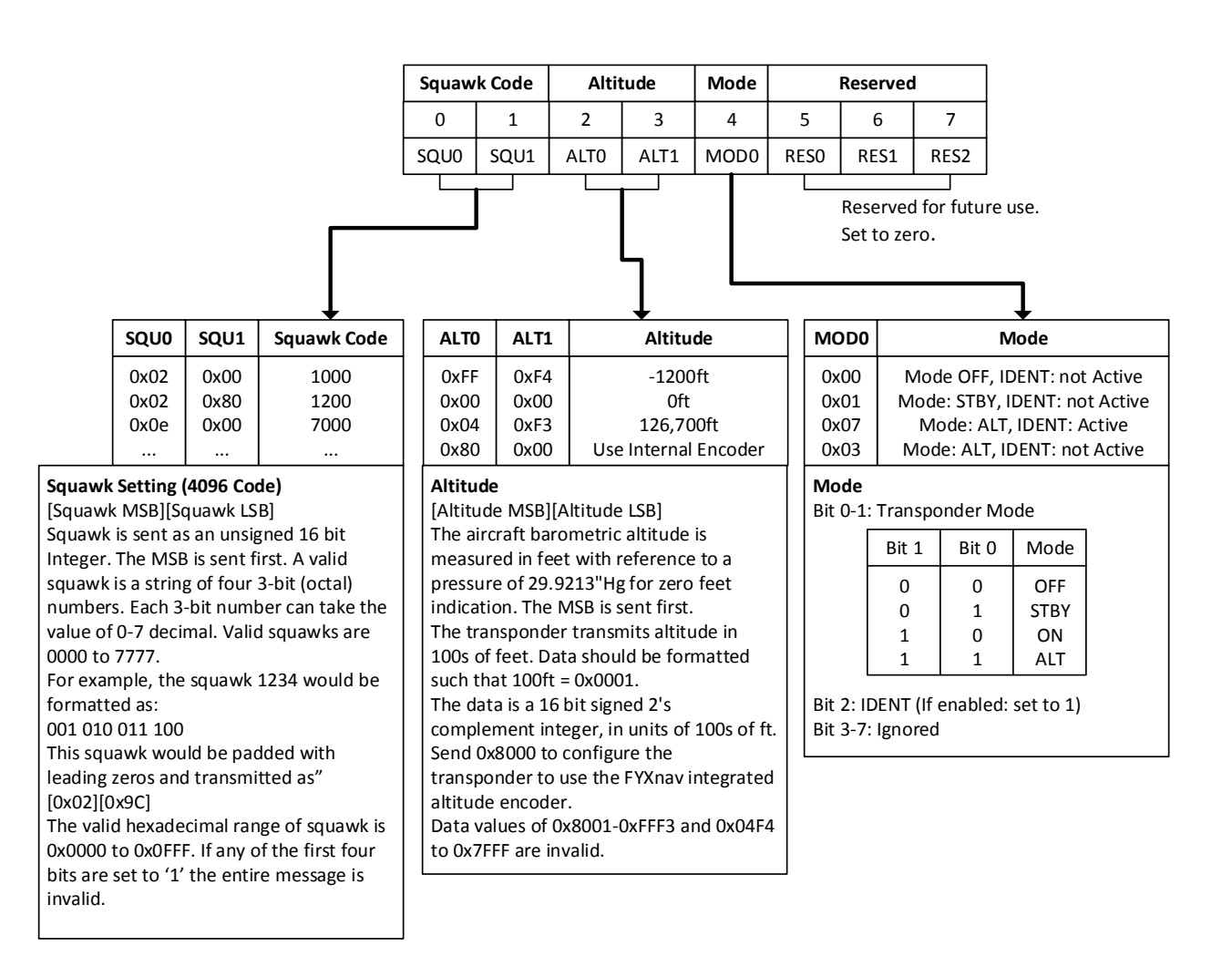

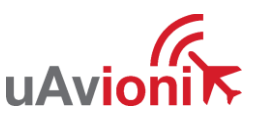

### 3.3 Data Request [0x05]

This message is a request for the transponder to send data in a response message. The type of data being requested is specified in the payload of this message, which contains a single byte that specifies the response message type. In response to a valid Data Request Message, the transponder sends an Acknowledge Message immediately followed by a response message.

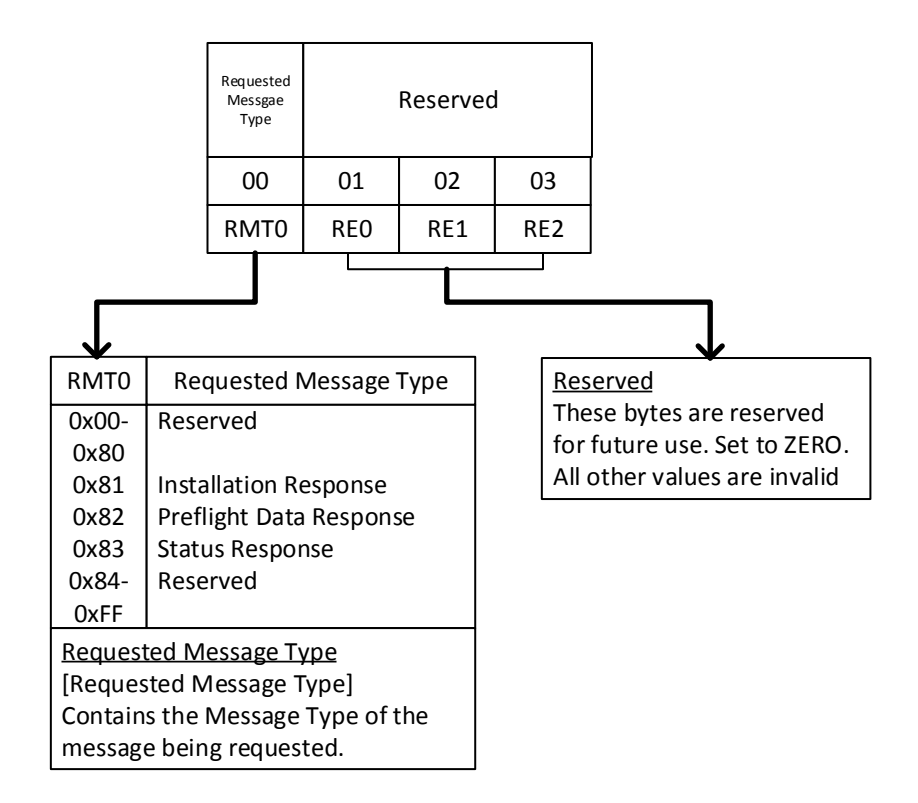

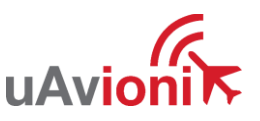

## 3.4 GPS Data (Ping200S Only) [0x04]

GPS Data Message: Message type 0x04

The GPS Data Message:

- Provides the transponder with longitude, latitude, ground speed, course over ground, hemisphere, GPS validity data, and time of fix (GPS Time).
- If used, should be sent at regular intervals (between one and five times per second), typically at the nominal update rate of the GPS hardware.
- Requires GPS data (which can be obtained from the NMEA 0183 GPRMC sentence).

Note: If the Navigation Receiver Valid bit (in the Hemisphere byte) is 0, then all data fields in the message are required to be valid, except for Time of Fix (which can be set to all spaces if it is not valid). If the Navigation Receiver Valid bit is 1, all data fields are considered invalid; sending the message with the Navigation Receiver Valid bit set to 1 has the same effect as not sending the message.

**GPS Data Message structure:** 

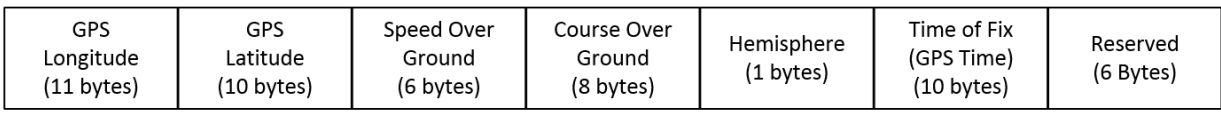

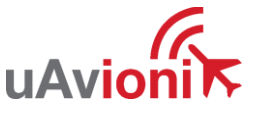

#### 3.4.1 GPS Message Payload - GPS Longitude [0x04 bytes 0 - 10]

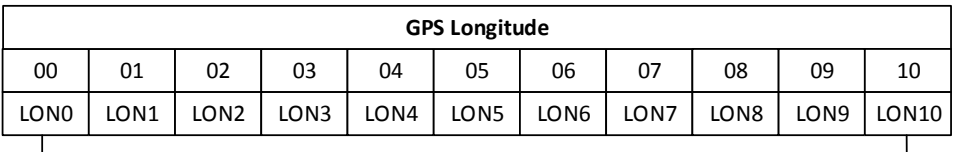

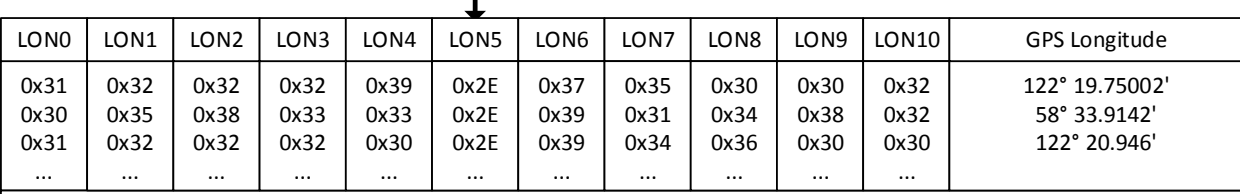

#### **GPS Longitude**

Current GPS longitude is sent in the format of degrees, minutes, and fractions of minutes: dddmm.mmmmm (format of the longitude from GPRMC) The value is sent as ASCII characters. The longitude in degrees, minutes, and fractions of minutes form is limited to five decimal places. This provides for a resolution up to 0.017 meters. For example, if the longitude is 58.565247 degress, multiply the number on right of decimal by 60 to get: 58 degress, 33.91482 minutes Rewritten: 05833.91482 i.e. : dddmm.mmmmm The packet structure would look like: [30][35][38][33][33][2E][39][31][34][38][32]

**NOTE:** The GPS Status Byte contains a bit to declare if the longitude is E or W. The number should not be sent signed

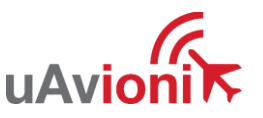

### 3.4.2 GPS Message Payload - GPS Latitude [0x04 bytes 11 - 20]

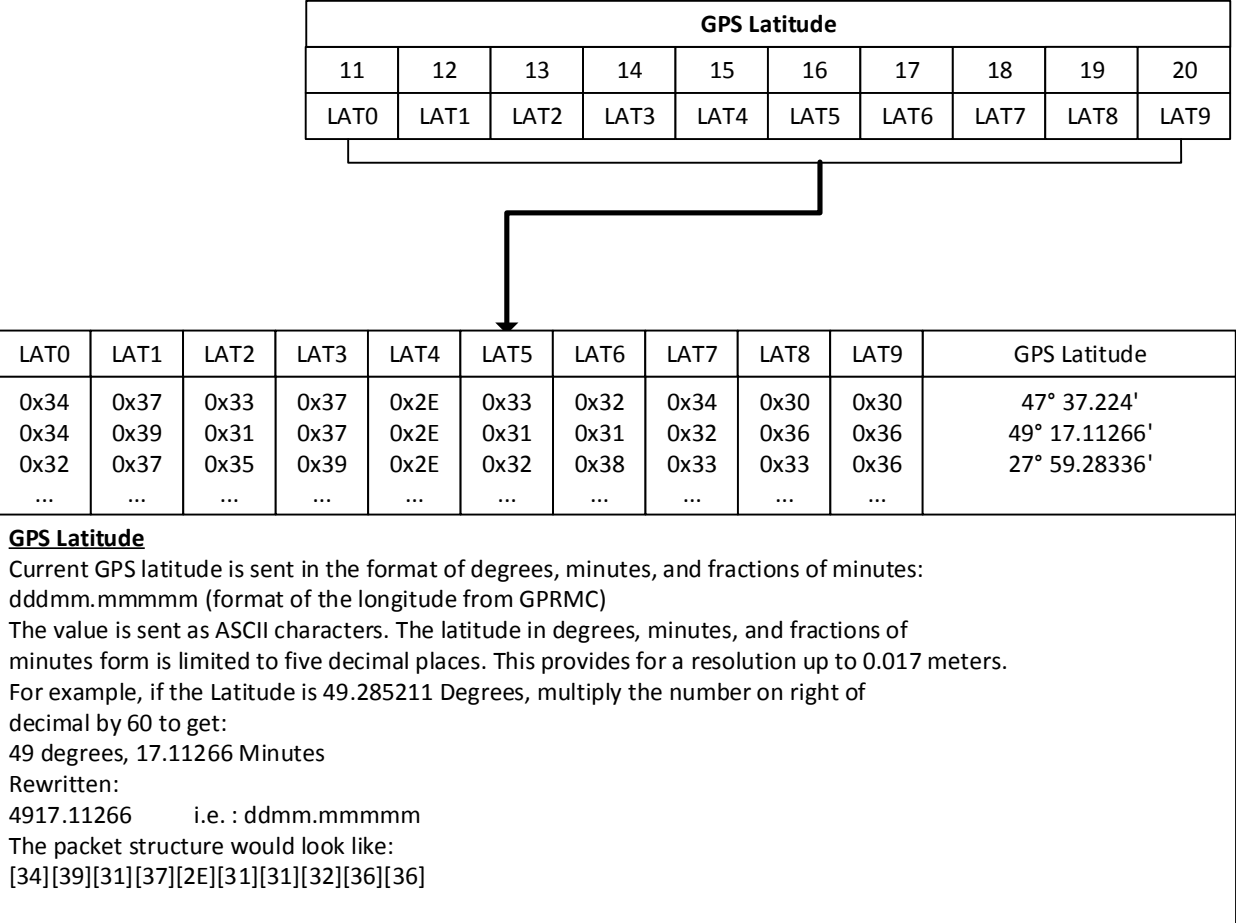

**NOTE:** The GPS Status Byte contains a bit to declare if the Latitude is N or S. The number should NOT be sent signed.

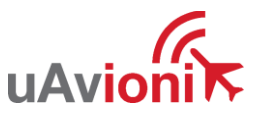

...

#### 3.4.3 GPS Message Payload - Speed over Ground and Course over Ground  $[0x04$  bytes  $21 - 34]$

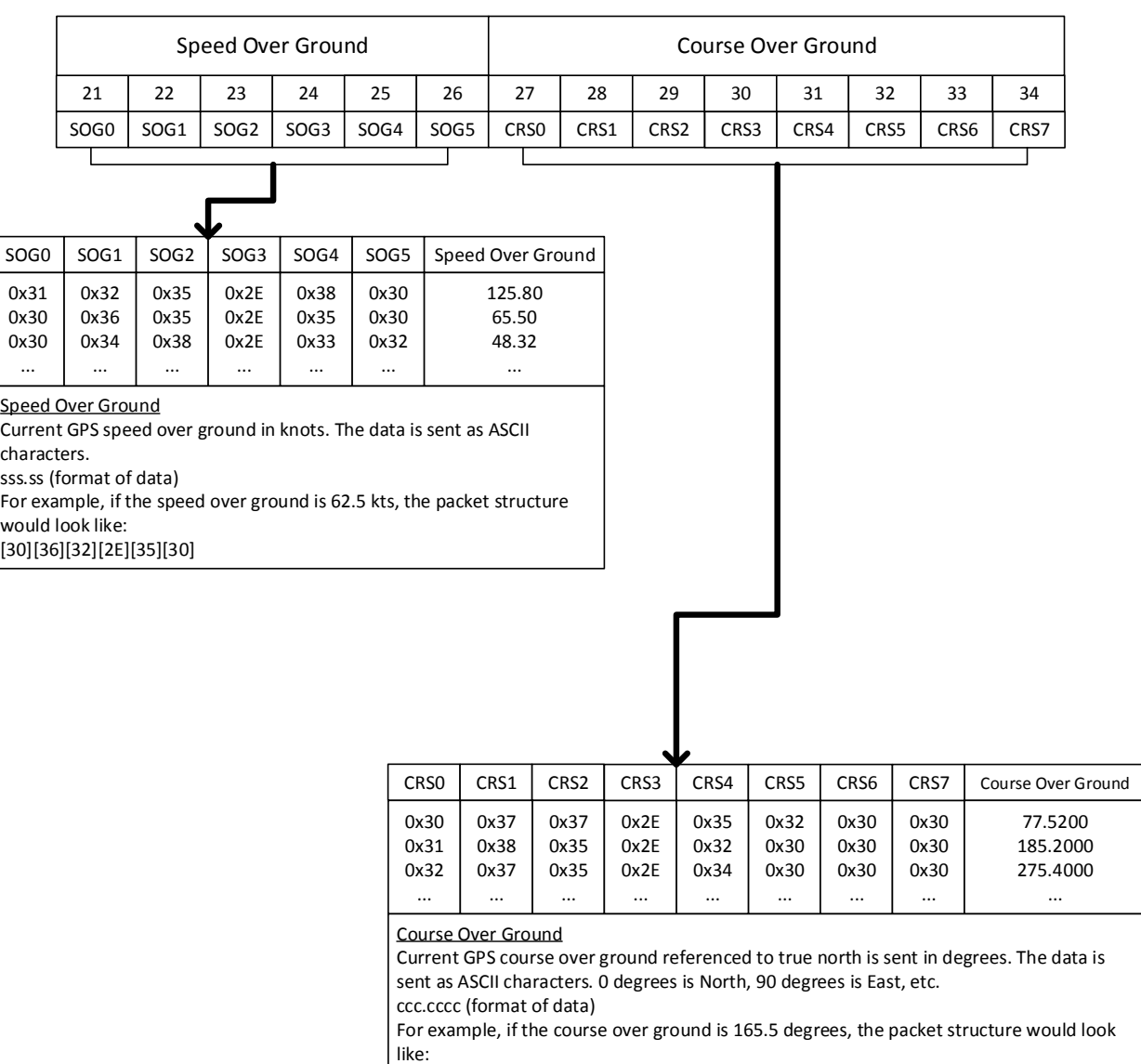

[31][36][35][2E][35][30][30][30]

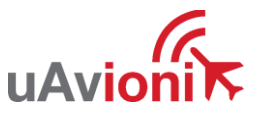

### 3.4.4 GPS Message Payload - Hemisphere and Time of Fix (GPS Time)  $[0x04 \text{ bytes } 35 - 51]$

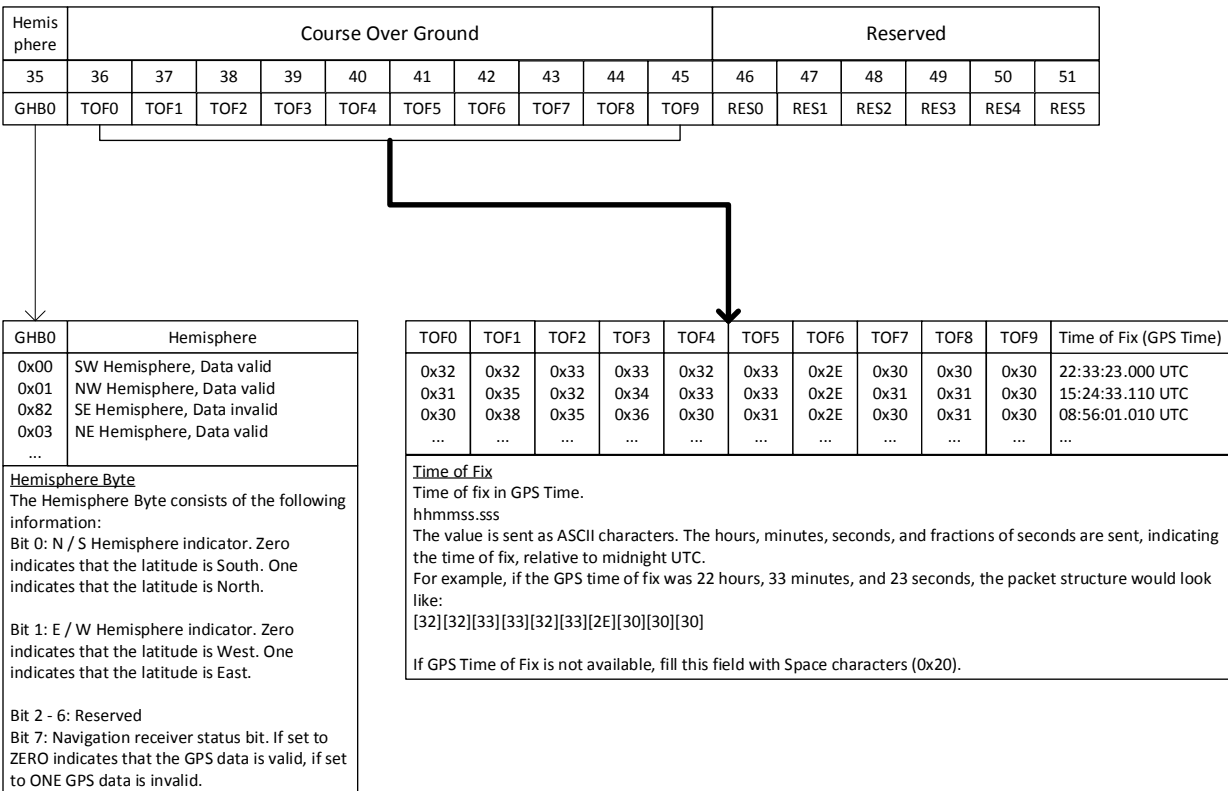

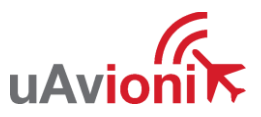